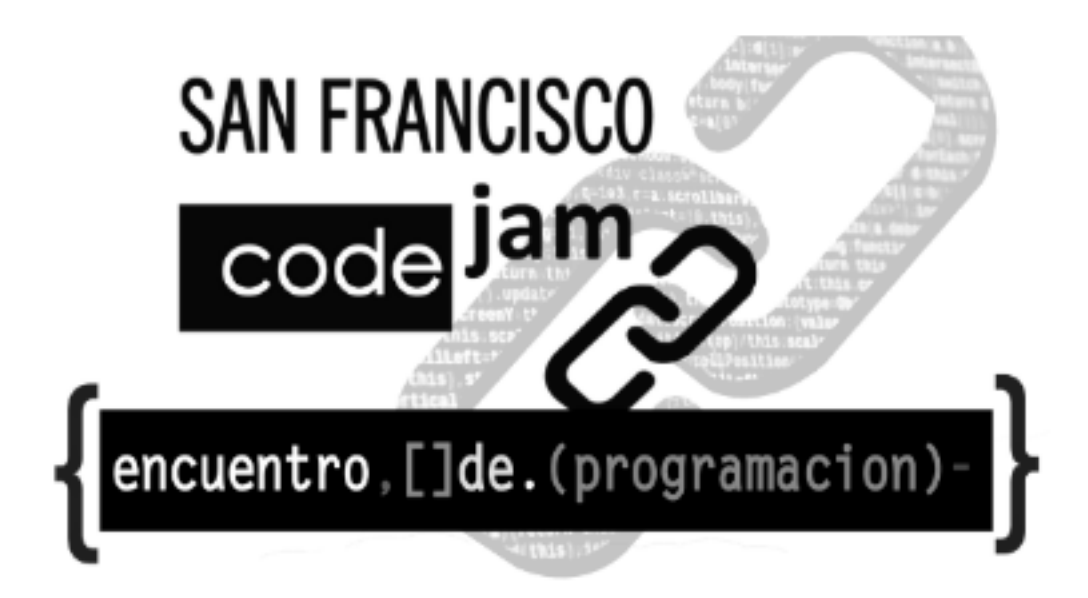

# Problemas

## Secundario - Ciclo Básico

15 de agosto de 2019

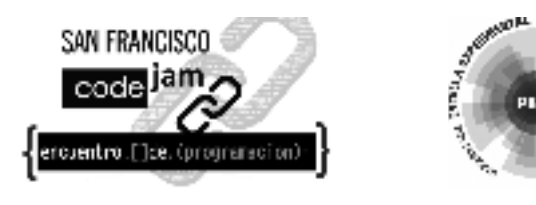

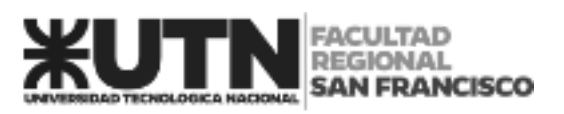

### **A. Tablas de multiplicar**

Leer un entero **N** (2 < **N** < 1000) y mostrar su tabla de multiplicar.

 $1 \times N = N$ 

 $2 \times N = 2N$ 

…

 $10 \times N = 10N$ 

#### **Entrada**

La entrada es un entero **N** (1 < **N** < 1000).

#### **Salida**

Mostrar la tabla de multiplicar de **N**. Como se muestra en el ejemplo.

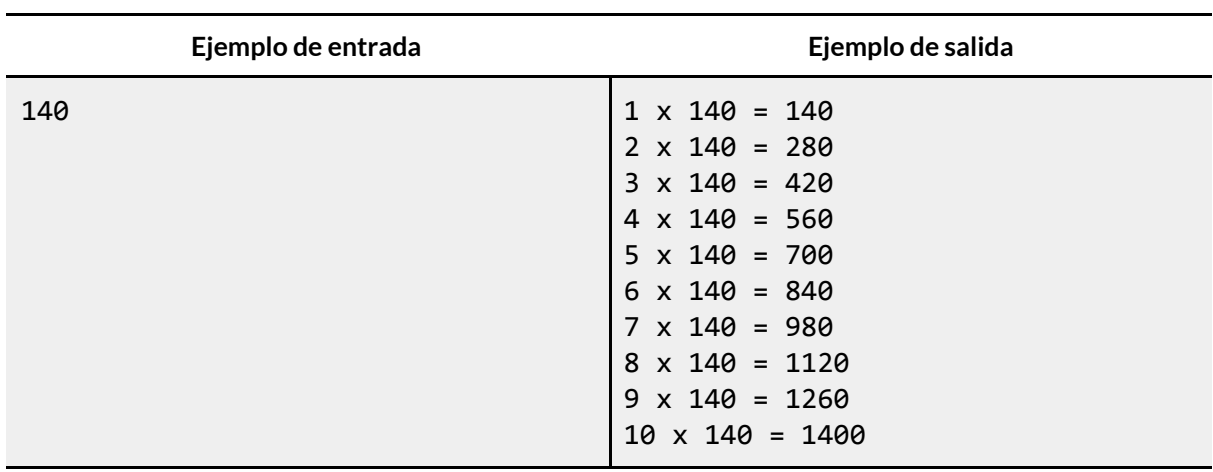

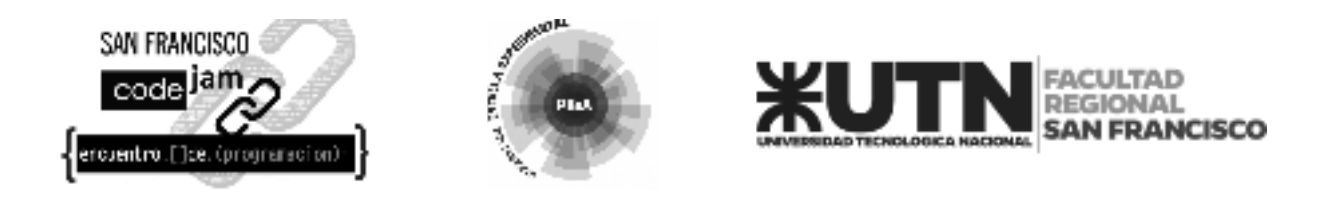

### **B. Máquina de Café**

El nuevo edificio de la Asociación Organizada de Responsables Programadores (AORP) tiene 3 pisos. En ciertas épocas del año, los empleados de la AORP beben mucho café. Por ello, la dirección de la AORP decidió regalarles una nueva máquina de expreso. Esta máquina debe ser instalada en uno de los 3 pisos, pero la instalación debe ser hecha de forma que las personas no pierdan mucho tiempo subiendo y bajando escaleras.

Cada empleado de la AORP bebe 1 café expreso por día. Él necesita ir desde el piso donde trabaja hasta el piso donde está la máquina y volver a su puesto de trabajo. Toda persona tarda 1 minuto para subir o bajar un piso. Como la AORP se preocupa mucho de la eficiencia, quiere posicionar la máquina para minimizar el tiempo total gastado subiendo y bajando escaleras.

Tu tarea es ayudar a la dirección a posicionar la máquina para minimizar el tiempo total gastado por los empleados subiendo y bajando escaleras.

### **Entrada**

 $\sf{La}$  entrada consiste en 3 números,  $\sf{A}_1$  ,  $\sf{A}_2$  ,  $\sf{A}_3$  (0 ≤  $\sf{A}_1$  ,  $\sf{A}_2$  ,  $\sf{A}_3$  ≤ 1000), uno por línea, donde  $\sf{A}_i$ representa el número de personas que trabajan en el **i**-ésimo piso.

#### **Salida**

El programa debe imprimir una única línea de salida conteniendo el número total de minutos a que serán gastados, teniendo en cuenta a todos los miembros, con el mejor posicionamiento posible de la máquina.

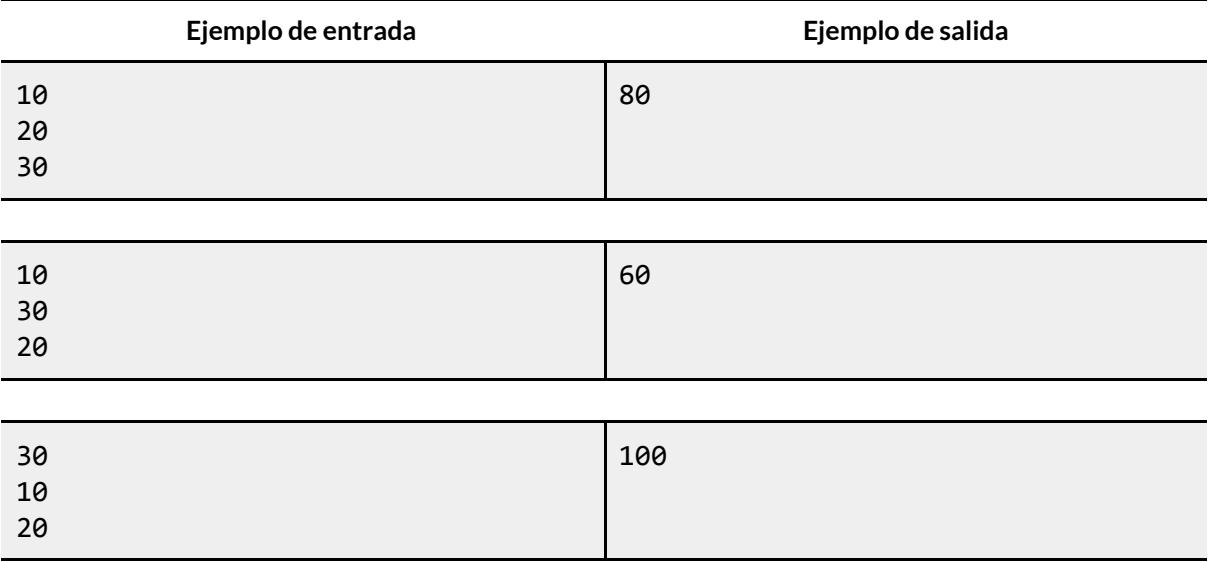

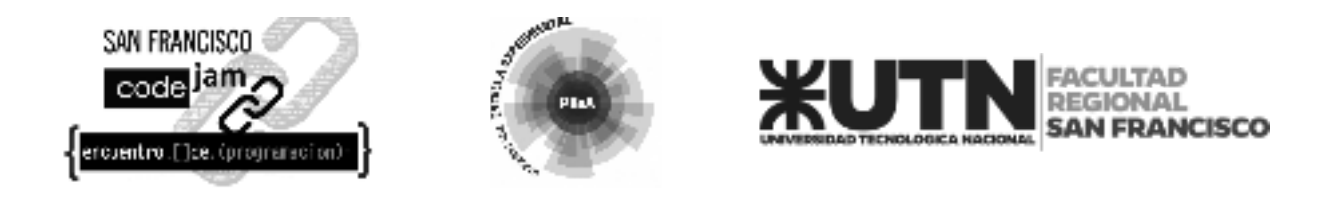

### **C. Secuencia Espejo**

Imprimir números en secuencia es una tarea relativamente simple. Pero, ¿es así cuando la secuencia es en un espejo? Esta es una secuencia, que tiene un número al comienzo y uno al final y todos los números entre ellos, incluyendo éstos, están dispuestos en una secuencia creciente sin espacios, por lo cual esta secuencia está diseñada en forma invertida, como un reflejo en el espejo. Por ejemplo, si la secuencia es de 7 a 12, el resultado sería 789101112211101987.

Escriba un programa que, dado dos enteros, imprima su secuencia espejo.

### **Entrada**

La entrada tiene un valor entero **C** que indica el número de casos de prueba. Cada caso tiene dos valores enteros **E** y **B** ( 1 ≤ **B** ≤ **E** ≤ 12221 ), que indican el inicio y el final de la secuencia.

#### **Salida**

Para cada caso de prueba, imprima la secuencia espejo respectiva.

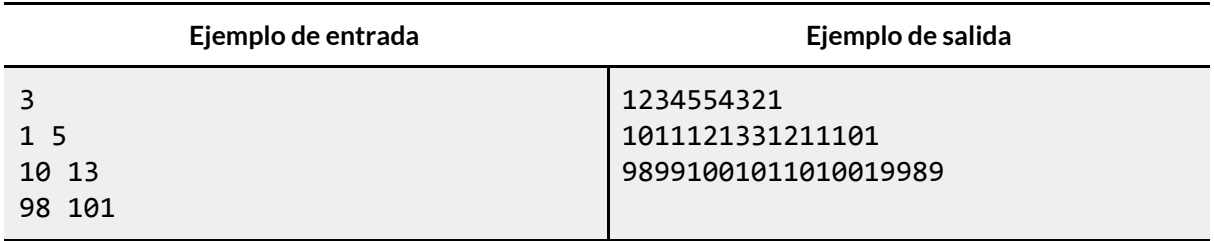

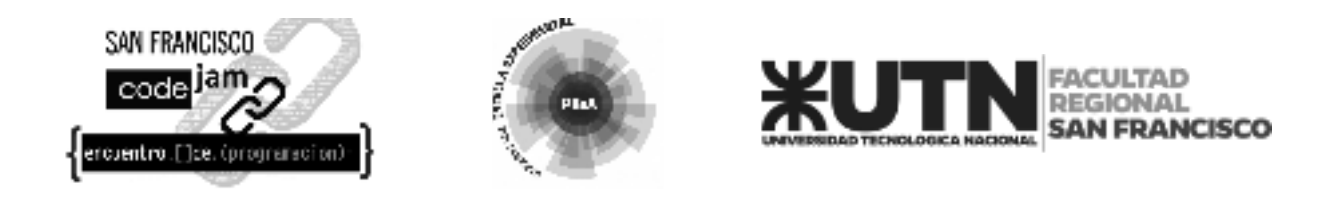

### **D. Cara o Cruz**

John y Mary han sido amigos desde la guardería. Desde entonces, han compartido una divertida rutina: cada vez que se reúnen, juegan a Cara o Cruz con una moneda, y quien gane tiene el privilegio de decidir a qué jugarán durante el día. Mary siempre elige Cara, y John siempre elige Cruz.

Hoy en día están en la universidad, pero siguen siendo realmente buenos amigos. Cada vez que se encuentran, aún juegan a Cara o Cruz, y el ganador decide qué película ver, o en cuál restaurante cenar juntos, y así sucesivamente.

Ayer, Mary le contó a John que ha estado manteniendo un registro de los resultados de cada juego desde que comenzaron, en la guardería. ¡Fue una sorpresa para John! Pero ya que John está estudiando Ciencias de la Computación, decidió que era una buena oportunidad para mostrarle a Mary sus habilidades en programación, escribiendo un programa para determinar la cantidad de veces que cada uno de ellos ganó el juego a lo largo de los años.

### **Entrada**

La entrada contiene varios casos de prueba. La primera línea de cada caso de prueba contiene un solo entero **N** que indica el número de juegos jugados (1 ≤ **N** ≤ 10000). La siguiente línea contiene **N** enteros R*i*, separados por espacios, que describen la lista de resultados. Si R*i* = 0 significa que Mary ganó el *i*-ésimo juego, si R*i* = 1 significa que John ganó el juego *i* (1 ≤ **i** ≤ **N**). El final de la entrada se indica con **N** = 0.

### **Salida**

Para cada caso de prueba, el programa debe mostrar una línea que contenga la oración "Mary won **X** times and John won **Y** times" (en español: Mary ganó **X** veces y John ganó **Y** veces), donde 0 ≤ **X** y 0 ≤ **Y**.

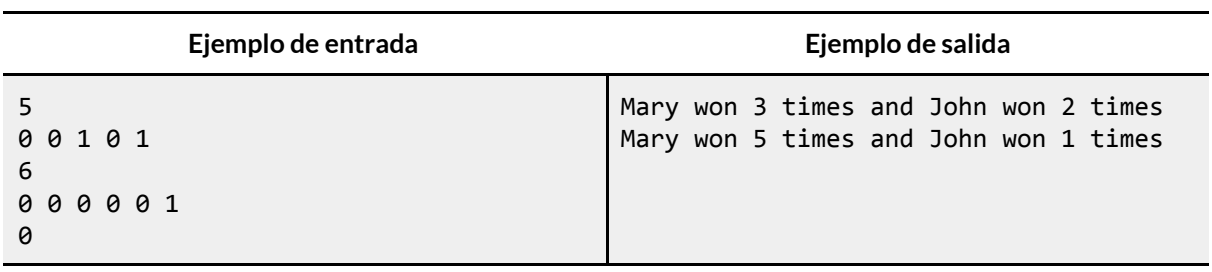

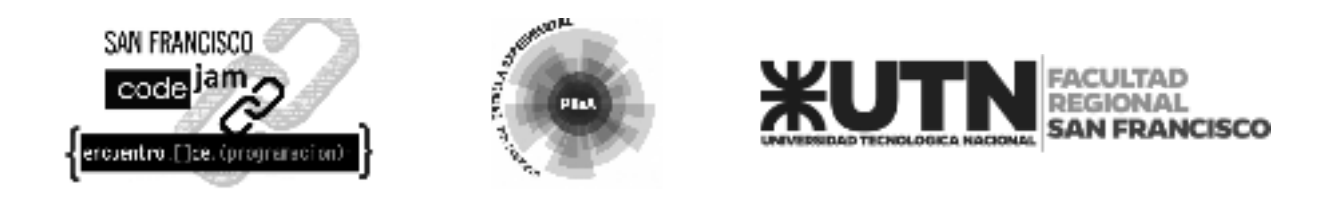

### **E. Reina**

El juego de Ajedrez contiene varias piezas con curiosos movimientos. Una de ellas es la *Reina*, que se puede mover, cualquier cantidad de cuadrados, en cualquier dirección: en la misma línea, en la misma columna o en cualquiera de las diagonales, como se ilustra en la figura debajo (los puntos negros representan posiciones que la reina puede alcanzar en un movimiento):

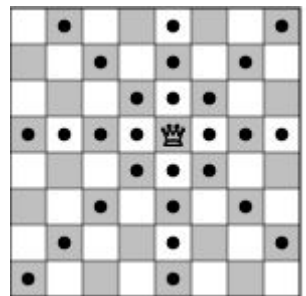

El gran maestro de Ajedrez Kary Gasparov inventó un nuevo tipo de problema de ajedrez: dada la posición de la reina en un tablero estándar de ajedrez vacío (eso sería, un tablero de 8x8), ¿cuántos movimientos son necesarios para que ella logre llegar a otra posición dada del tablero?

Kary encontró la solución para algunos de los problemas, pero tiene dificultad para resolver otros, y por eso te ha pedido a ti que escribas un programa que resuelva los problemas de este tipo.

### **Entrada**

La entrada contiene varios casos de prueba. La única línea de cada caso contiene 4 enteros *X<sup>1</sup>* ,  ${\sf Y}_1, {\sf X}_2$  y  ${\sf Y}_2$  (1 ≤  ${\sf X}_1,$   ${\sf Y}_1, {\sf X}_2,$   ${\sf Y}_2$  ≤ 8). La reina empieza en el cuadrado con coordenadas ( ${\sf X}_1,$   ${\sf Y}_1$ ), y debe finalizar en el cuadrado con coordenadas *(X<sup>2</sup> , Y<sup>2</sup> )*. En el tablero, las columnas son enumeradas desde 1 hasta 8, de izquierda a derecha; las líneas son, también, enumeradas desde 1 hasta 8, desde arriba hacia abajo. Las coordenadas de un cuadrado en línea *X* y columna *Y* son (*X, Y*).

El final de entrada es indicado por una línea conteniendo 4 ceros, separados por espacios.

### **Salida**

Para cada caso en la entrada tu programa debe imprimir una sola línea, conteniendo un entero, indicando la menor cantidad de movimientos necesarios para que la reina alcance la nueva posición.

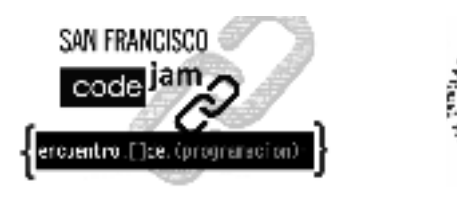

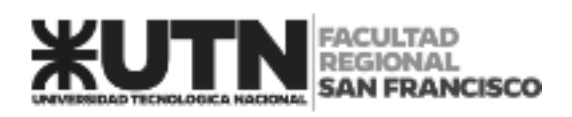

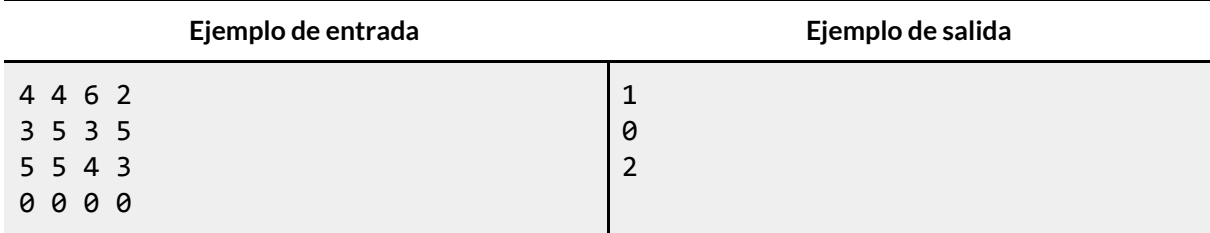

**AND HI** 

Plat

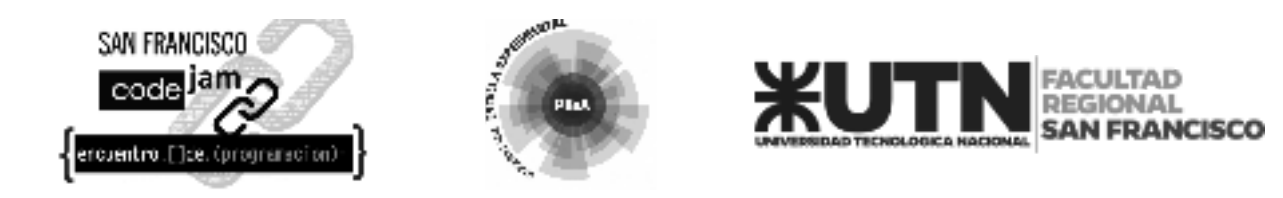

### **F. Guardia Costera**

"¡Alto!¡Alto!" El ladrón robó la cartera de una inocente señora que estaba caminando en la playa de Nlogonia y huyó hacia el mar. Su plan parece obvio: ¡intentar tomar un bote y escapar!

El fugitivo, que ahora se encuentra en fuga a bordo de su lancha, busca seguir la línea perpendicular a la costa hacia el límite de aguas internacionales, situado a 12 millas náuticas mar adentro, donde habrá escapado de las autoridades locales. Su bote puede viajar una velocidad constante de **VF** nudos (millas náuticas por hora).

La Guardia Costera intentará interceptarlo con un bote que tiene una velocidad constante de **VG** nudos. Suponiendo que ambos botes parten de la costa exactamente en el mismo instante, separados por una distancia de **D** millas náuticas, ¿será posible que la Guardia Costera alcance al ladrón antes de que llegue al límite de aguas internacionales?

Asuma que la costa de Nlogonia es perfectamente recta y que el mar está lo suficientemente calmo como para permitir una trayectoria rectilínea.

#### **Entrada**

La entrada consiste en varios casos de prueba. Cada caso de prueba está formado por una línea constituida por tres enteros,  $D (1 \le D \le 100)$ , VF ( $1 \le VF \le 100$ ) and VG ( $1 \le VG \le 100$ ), que indican la distancia inicial entre el fugitivo y la Guardia Costera, la velocidad del bote del ladrón y la velocidad del bote de la Guardia Costera. La entrada finaliza con el fin del archivo (EOF).

#### **Salida**

Para cada caso de prueba mostrar una línea que contenga 'S' si la Guardia Costera logrará alcanzar al fugitivo antes de que llegue al límite de aguas internacionales o 'N' de lo contrario.

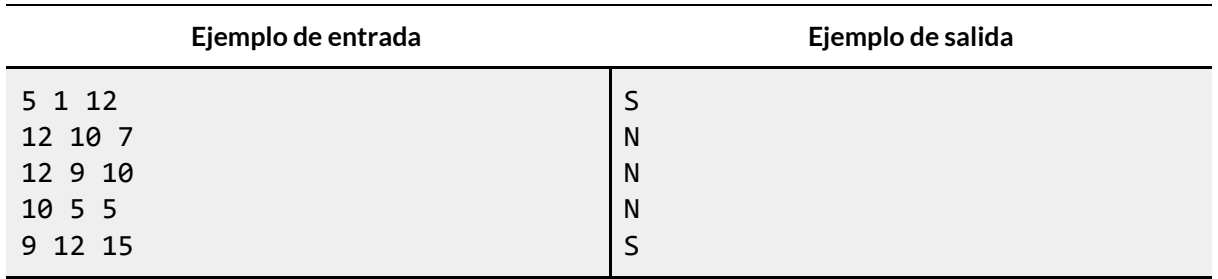

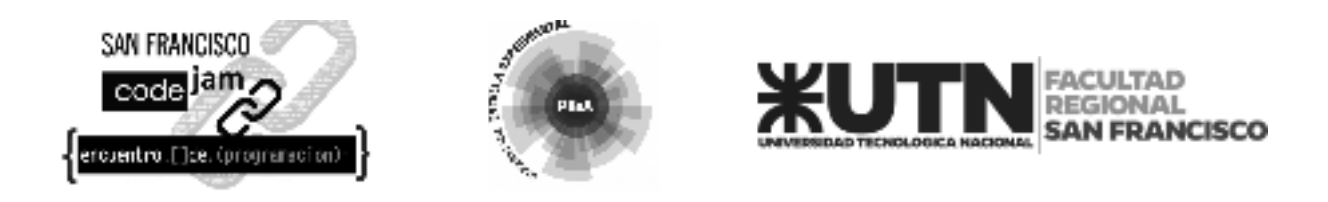

### **G. Despertador**

Daniela es enfermera en un gran hospital, lo que hace que sus turnos de trabajo cambien constantemente. Para empeorar las cosas, ella tiene un sueño profundo, lo que es una gran dificultad a la hora de despertarse.

Recientemente recibió de regalo un reloj digital, con opciones diferentes de sonidos de alarma, y espera que esto sea de ayuda con su problema. Pero últimamente, ella ha estado muy cansada y quiere disfrutar cada momento de su descanso. Entonces lleva su nuevo reloj a cada lugar que va, y cada vez que tiene un tiempo libre, trata de dormir, programando su despertador para el momento en que necesita despertar. Pero, con tanta ansiedad para dormir, a ella le cuesta dormirse y disfrutar su descanso.

El problema que la ha estado atormentando, es saber cuántos minutos dormiría si ella, se durmiera inmediatamente y despertara cuando suene el despertador. Pero no es muy buena con los números, y necesita tu ayuda para escribir un programa que, dada la hora actual y la hora de la alarma, calcule los minutos que ella podría dormir.

### **Entrada**

La entrada contiene varios casos de pruebas. Cada caso de prueba es descripto en una linea, formada por cuatros enteros  $\bm{\mathsf{H}}_1$ ,  $\bm{\mathsf{M}}_1$ ,  $\bm{\mathsf{H}}_2$  y  $\bm{\mathsf{M}}_2$ , siendo  $\bm{\mathsf{H}}_1$  :  $\bm{\mathsf{M}}_1$  la hora y minutos actual, y  $\bm{\mathsf{H}}_2$  :  $\bm{\mathsf{M}}_2$ indica la hora y minutos de cuando el despertador sonará (0 ≤ *H***<sup>1</sup>** ≤23, 0 ≤ *M***<sup>1</sup>** ≤59, 0 ≤ *H***<sup>2</sup>** ≤ 23, 0 ≤  $M_2$  ≤ 59).

El fin de la entrada está indicado por una línea que contiene solo cuatros ceros, separados por espacios en blancos.

### **Salida**

Por cada caso de prueba, tu programa deberá imprimir una línea, conteniendo sólo un entero, que indica el número de minutos que Daniela debe dormir.

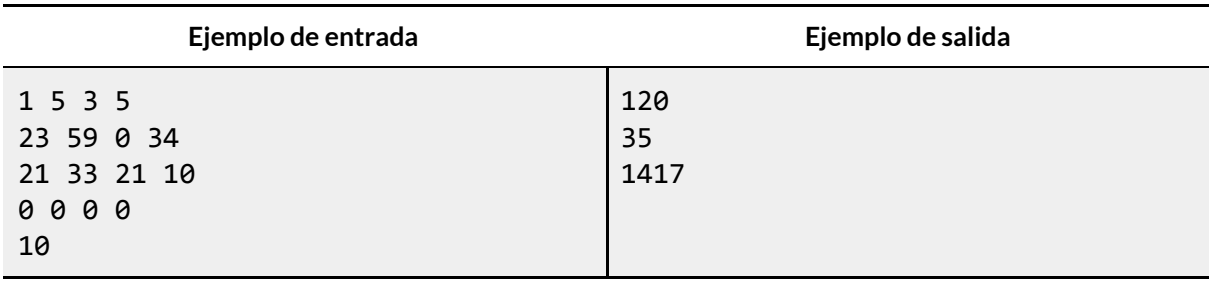

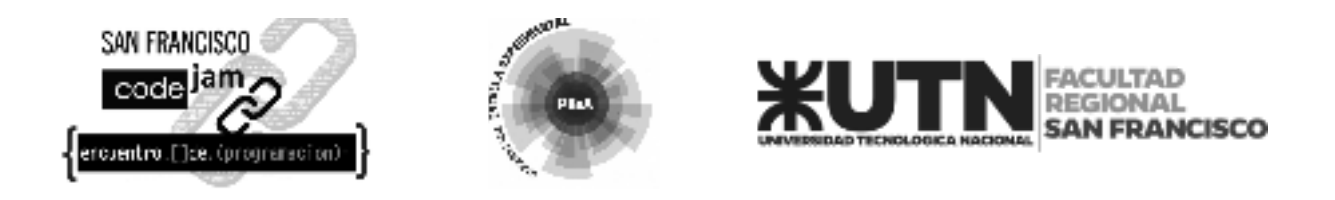

### **H. Virus**

El Departamento de Salud Pública de Nlogonia acaba de emitir una alerta. Un virus está infectando a toda la población.

Después de muchos estudios, los investigadores de Nlogonia descubrieron que luego de infiltrarse en un cuerpo del huésped, los virus se combinan de a dos para volverse letales. El nivel de letalidad de una infección está determinado por la suma de la diferencia de edad en días de los virus combinados. Los virus no que no se combinan no influyen en dicho nivel.

Por lo tanto, si hay 4 virus en el cuerpo del huésped con las siguientes edades (en días):

4, 10, 9, 43

Y se combinan de la siguiente manera:

4 con 9, 43 con 10

Entonces el nivel de letalidad de la infección será (9 - 4) + (43 - 10) = 38.

El Departamento de Salud Pública de Nlognia te pidió que escribas un programa que, dado el recuento de virus en un huésped y la edad de cada uno de ellos, calcule el nivel máximo de letalidad que podría tener la infección.

#### **Entrada**

La entrada contiene varios casos de prueba. La primera línea de cada caso de prueba consiste en un entero N (1 ≤ **N** ≤ 1000), el número de virus en el cuerpo del huésped. La siguiente línea contiene **N** enteros A*i* (0 ≤ A*i* ≤ 1000) separados por espacios en blanco, las edades (en días) de todos los virus en el cuerpo del huésped.

La entrada finaliza con el fin del archivo (EOF).

#### **Salida**

Para cada caso de prueba, imprimir una única línea con el nivel máximo de letalidad que puede llegar a tomar la infección.

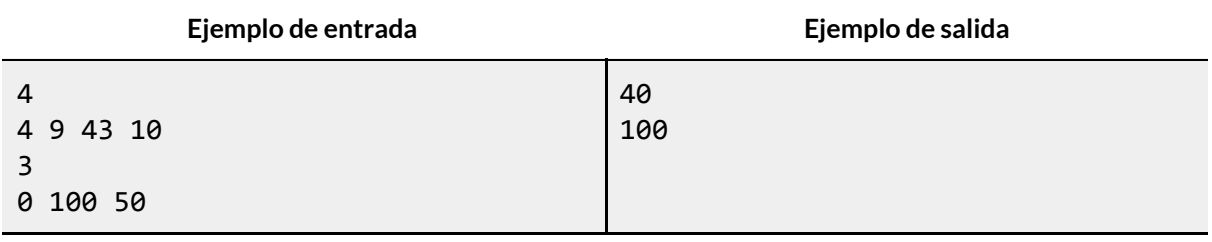